# IN2020 Trial exam information

## **Exam IN2020 fall 2018**

| Time:                                                                                                   |    |
|----------------------------------------------------------------------------------------------------|----|
| 7. December, 14.30-18.30<br>Lecturers will take a round from 15.30.                                     |    |
| Examination support material                                                                            |    |
| No examination support material is allowed.                                                             |    |
| IN2020 Trial exam multiple choice questions                                                             |    |
| Instructions: For each question, select the alternative that represents the correct answer.             |    |
| Notice: In the actual exam, the this assignment will consist of 25 questions                            |    |
| What does a thorough and well-documented research procedure ensure us?  Velg ett alternativ             |    |
| <ul> <li>Inter-coder reliability</li> </ul>                                                             |    |
| <ul> <li>Validity</li> </ul>                                                                            |    |
| <ul> <li>Reliability</li> </ul>                                                                         |    |
| <ul> <li>Intra-coder reliability</li> </ul>                                                             |    |
| 2. How many steps is there typically in a Grounded Theory process?  Velg ett alternativ                 |    |
| • Four                                                                                                  |    |
| Six                                                                                                    |    |
| <ul><li>Eight</li></ul>                                                                                 |    |
| <ul> <li>None of the alternatives</li> </ul>                                                            |    |
| 3. At which level do you typically decide on a qualitative or quantitative approach Velg ett alternativ | h? |
| <ul> <li>Methodological</li> </ul>                                                                      |    |
| <ul> <li>Methodical</li> </ul>                                                                          |    |
| Can be both                                                                                             |    |
| None of the alternatives                                                                                |    |
|                                                                                                    |    |

4. What type of data do we typically collect with diaries?

### IN2020 Trial Exam

## Velg ett alternativ

| <ul> <li>Quantitative</li> </ul>                                                        |
|-----------------------------------------------------------------------------------------|
| <ul> <li>Qualitative</li> </ul>                                                         |
| Both                                                                                    |
| <ul> <li>None of the alternatives</li> </ul>                                            |
| 5. What type of diary gives the researcher the most control?  Velg ett alternativ       |
| Informal diary                                                                          |
| Elicitation diary                                                                       |
| Feedback diary                                                                          |
| <ul> <li>No difference</li> </ul>                                                       |
| 6. What is it called when the analysis codes emerge from the data?  Velg ett alternativ |
| <ul> <li>A priori coding</li> </ul>                                                     |
| <ul><li>Emergent coding</li></ul>                                                       |
| <ul> <li>Axial coding</li> </ul>                                                        |
| <ul> <li>None of the alternatives</li> </ul>                                            |
| 7. What is grounded theory?                                                             |
| Velg ett alternativ                                                                     |
| Method                                                                                  |
| Methodology                                                                             |
| Approach                                                                                |
| Technique                                                                               |
| 8. When can we conduct usability testing?  Velg ett alternativ                          |
| At any time                                                                             |
| After every new prototype                                                               |
| Only in the later stages                                                                |
| Only in the early stages                                                                |
|                                                                                         |

9. What kind of product or prototype is needed for a summative test?

### Velg ett alternativ

| Maks noe                                                                                                    | na: 12 |
|----------------------------------------------------------------------------------------------------|--------|
|                                                                                                    |        |
| <ul> <li>None of the alternatives</li> </ul>                                                                                                    |        |
| <ul> <li>Automated testing</li> </ul>                                                                                                    |        |
| <ul> <li>Expert-based testing</li> </ul>                                                                                                    |        |
| <ul><li>User testing</li></ul>                                                                                                    |        |
| 12. When are we typically doing software testing and benchmarking?<br>Velg ett alternativ                                                                   |        |
| <ul> <li>None of the alternatives</li> </ul>                                                                                                    |        |
| <ul> <li>Evaluation</li> </ul>                                                                                                    |        |
| <ul> <li>Building/making</li> </ul>                                                                                                    |        |
| <ul><li>Criticism</li></ul>                                                                                                    |        |
| 11. What is NOT an essential component of research through design?<br>Velg ett alternativ                                                                   |        |
| <ul> <li>Interval (range</li> </ul>                                                                                                    |        |
| <ul> <li>Average</li> </ul>                                                                                                    |        |
| Modal value (type number)                                                                                                    |        |
| Median                                                                                                    |        |
| 10. In a dataset with a relative normal distribution and without extremes, which centrated tendency would you use as a starting point?  Velg ett alternativ | al     |
| Only hi-fi                                                                                                    |        |
| Only low-fi                                                                                                    |        |
| <ul> <li>Both low-fi and hi-fi can be used</li> </ul>                                                                                                    |        |
| <ul> <li>We do not need a product or prototype</li> </ul>                                                                                                   |        |

#### 2 **IN2020 Trial exam questions**

Instructions: For each question, provide a short answer (approximately 5 sentences):

1. What is experimental research and what is it used for in HCI? What are its strengths and weaknesses?

| 2. Explain the difference between random errors and systemic errors in experimental lesign. Give at least one example of how systemic errors can be generated?  Skriv tekst her |                                                                                                    |  |
|----------------------------------------------------------------------------------------------------|----------------------------------------------------------------------------------------------------|--|
|                                                                                                    | case study? Explain the main characteristics of case studies? What are the nees between ethnographic studies and case studies? |  |
| 4. What kind<br><b>Skriv tekst he</b> i                                                                                                    | of analysis is common for case studies? Explain this type of analysis.                                                         |  |
|                                                                                                    | interview? What different types of interview exists? What is the difference roup interview and a focus group?                  |  |
|                                                                                                    | diary and what different types of diaries exist? What are the differences se types of diaries and what purposes do they serve? |  |
| 7. What diffe                                                                                                    | rent types of usability testing exists? Which different purposes do they serv                                                  |  |
| Skriv tekst her                                                                                                    |                                                                                                    |  |

8. How are diaries useful in HCI research? Give at least one example of a relevant diary and explain the approach to conducting this.

| 2020 Trial Exam<br><b>Skriv tekst her</b> |                                                                                                    |
|-------------------------------------------|----------------------------------------------------------------------------------------------------|
|                                           |                                                                                                    |
|                                           |                                                                                                    |
|                                           |                                                                                                    |
|                                           | e advantages and disadvantages of doing statistical analysis? What kind o<br>I you use it as a definitive method of choice? |
|                                           |                                                                                                    |
|                                           |                                                                                                    |
|                                           |                                                                                                    |
|                                           | ormed consent? Why do you need to get it? How do you get it?                                                                |
| Skriv tekst her                           |                                                                                                    |
|                                           |                                                                                                    |
|                                           |                                                                                                    |
|                                           |                                                                                                    |
|                                           |                                                                                                    |
|                                           |                                                                                                    |
|                                           |                                                                                                    |
|                                           |                                                                                                    |
|                                           | Maks poeng                                                                                                    |

# 3 IN2020 Trial exam - open assignment

### Design an HCI study

In order to become specialists at Helse Sør-Øst, all doctors need to have certain qualifications, such as: 5000 hours of work completed, 16 courses completed, 4 certificates received, 3 scientific papers and 5 references. Application for becoming a specialist is done in 2 phases, after all courses and certificates, and then after completed hours of work.

For doctors with plenty to do, this is not an easy process. Currently, they have an office where they file all this in person, but sometimes it takes a long time before they remember to report a course completed or a paper written. To make it easier, you are to design a system that helps collect all data that is needed for becoming a specialist.

In order to respond to this assignment, you must:

- Describe stakeholders and other elements you consider important for your design case.
- Chose and thoroughly describe an approach to solve this problem (a methodology, or a collection of methods that will provide a good solution for both Helse-Øst administration and the doctors). Justify your choice.
- Describe your design process.
- Describe your evaluation process.
- The length of your response should be between 800-1200 words

#### Fill in your answer here

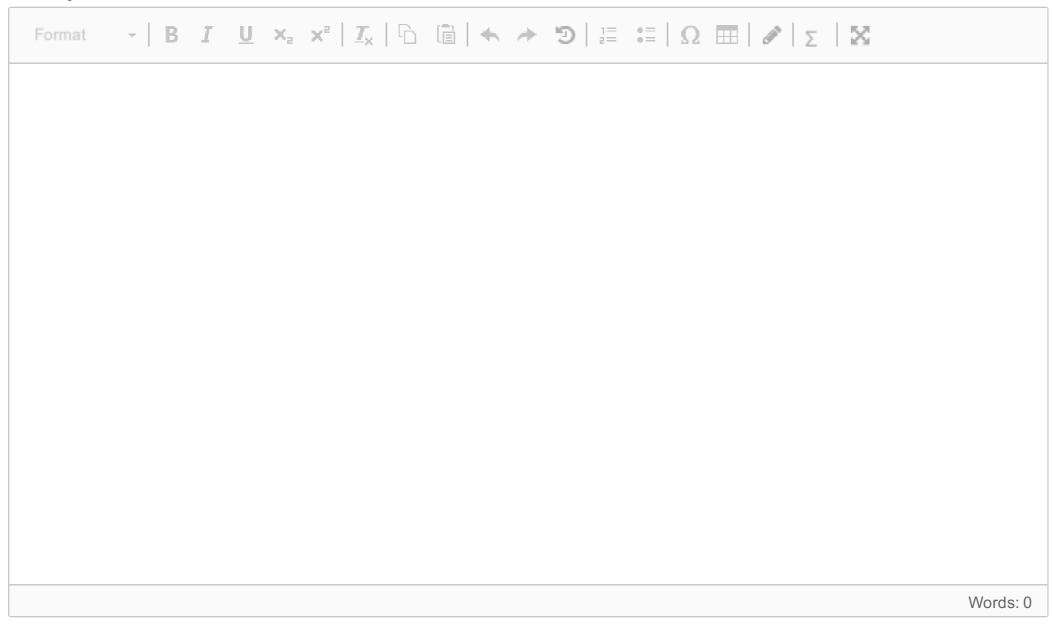

Maks poeng: 10